## **Issues**

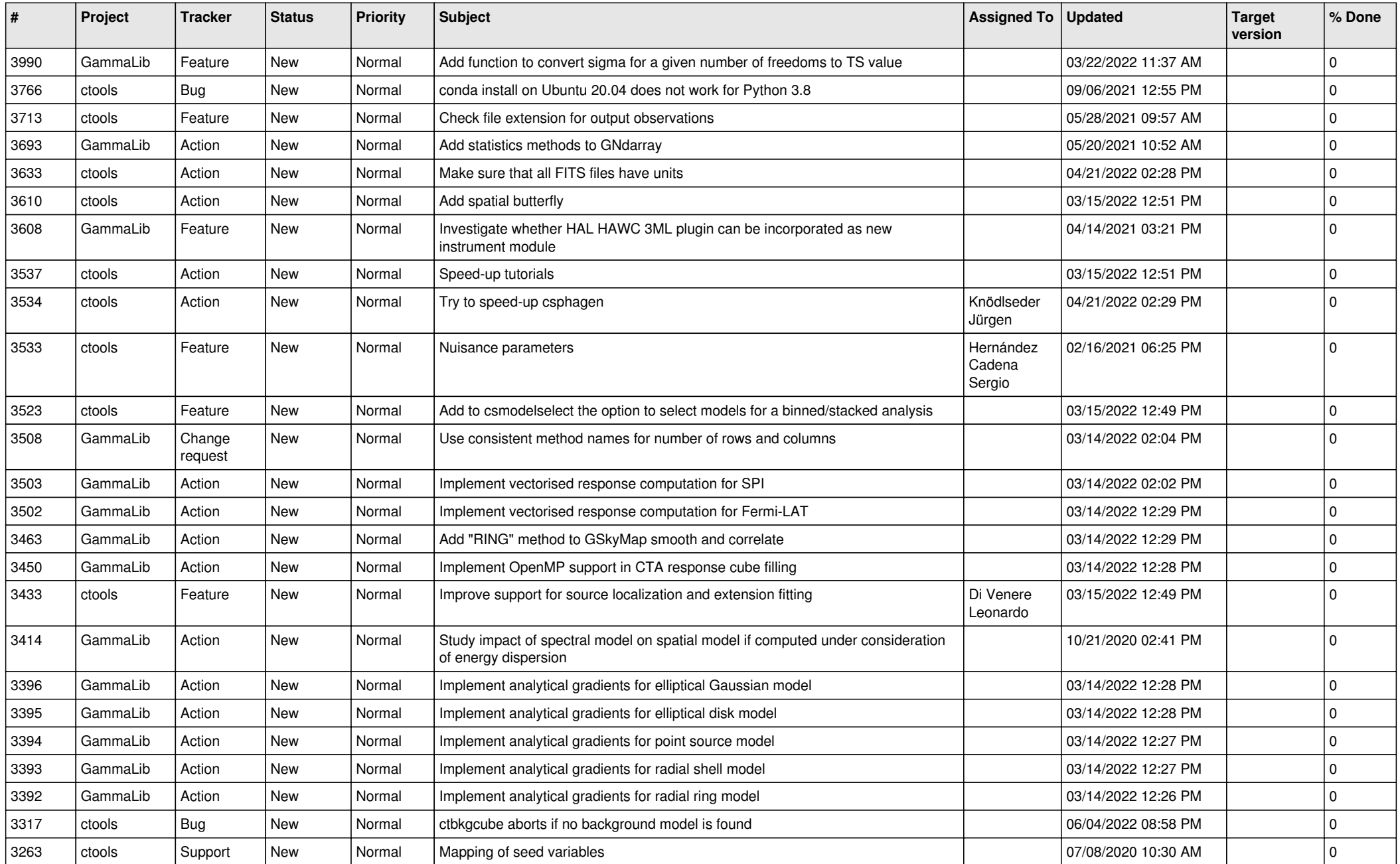

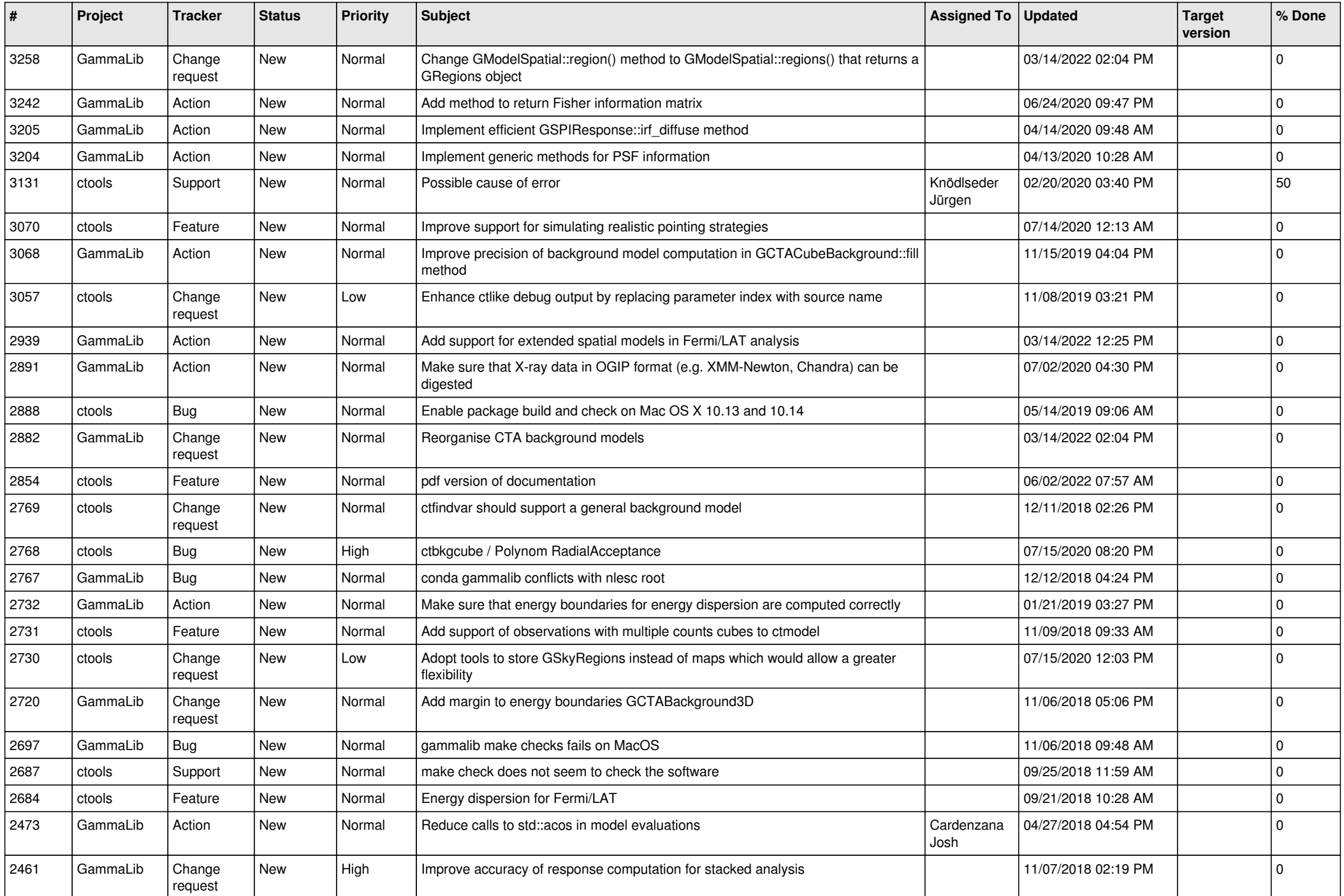

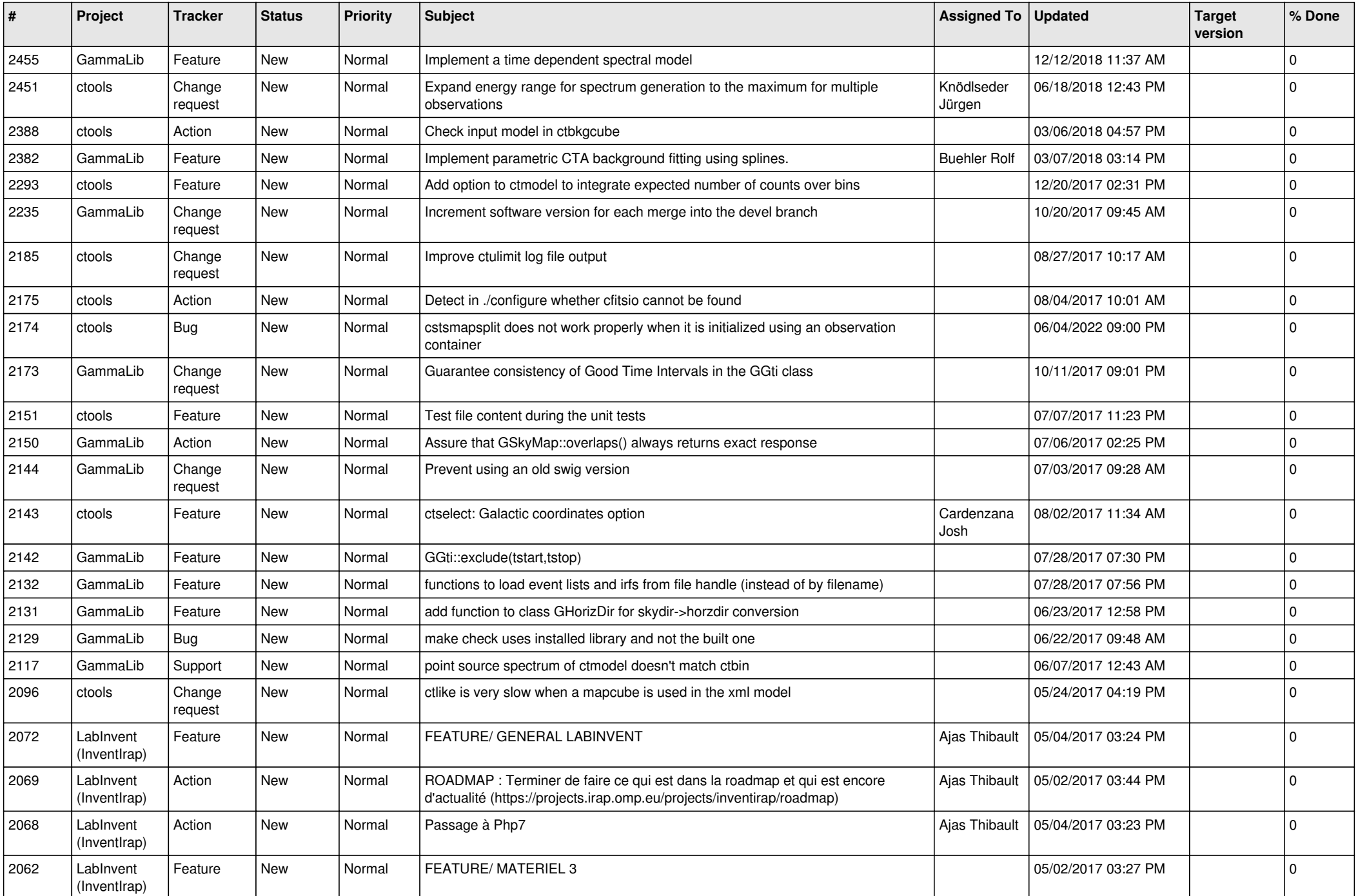

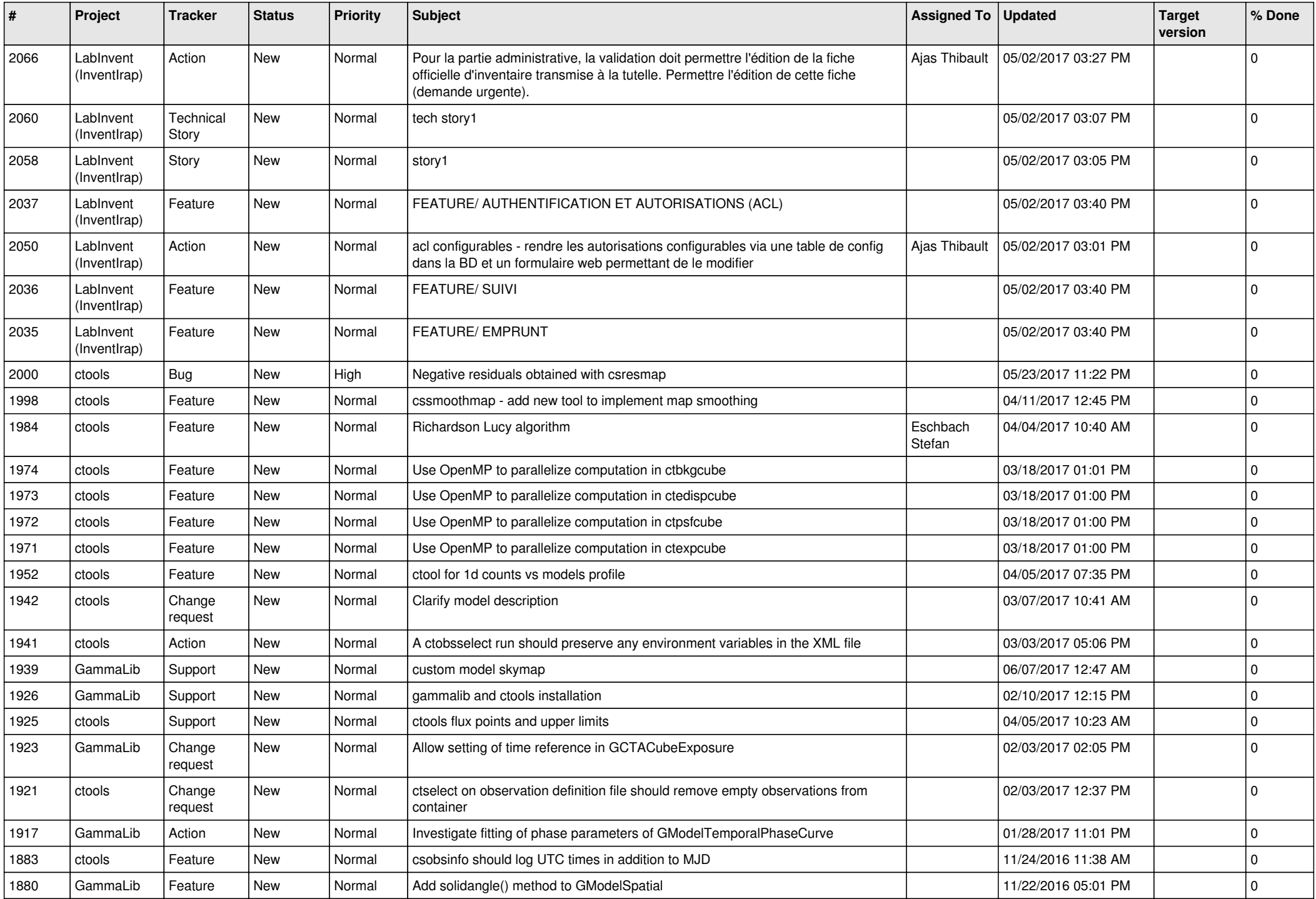

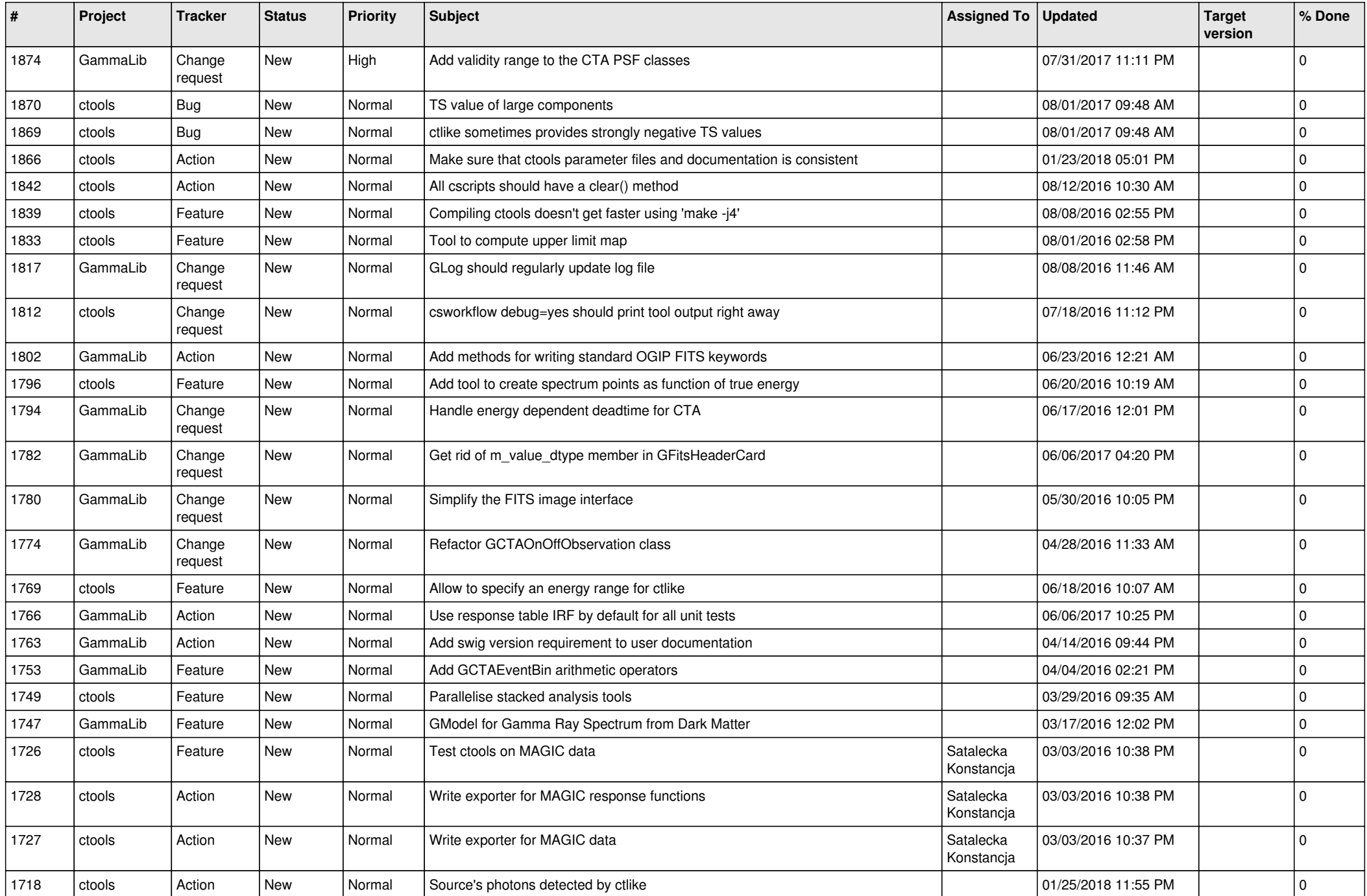

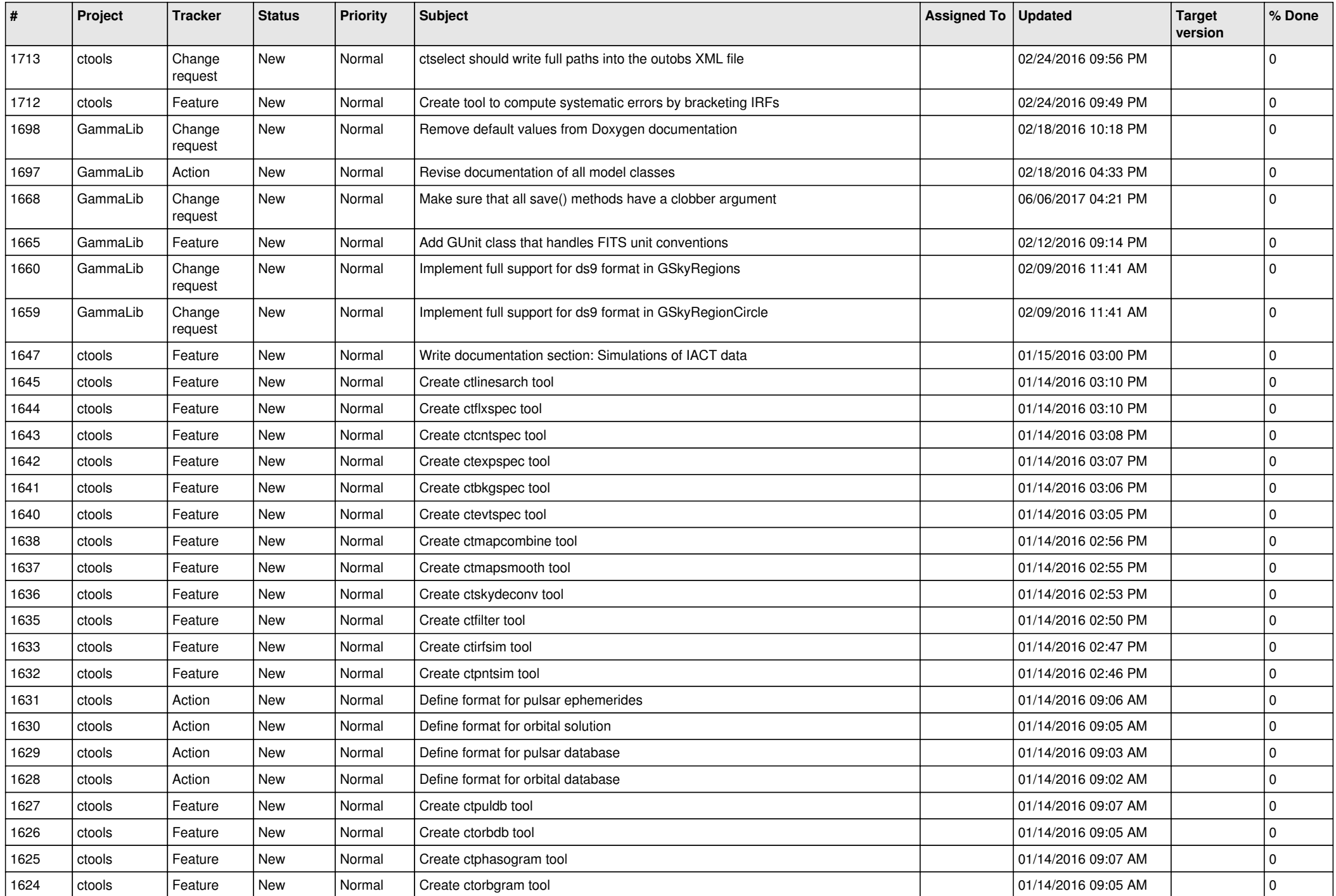

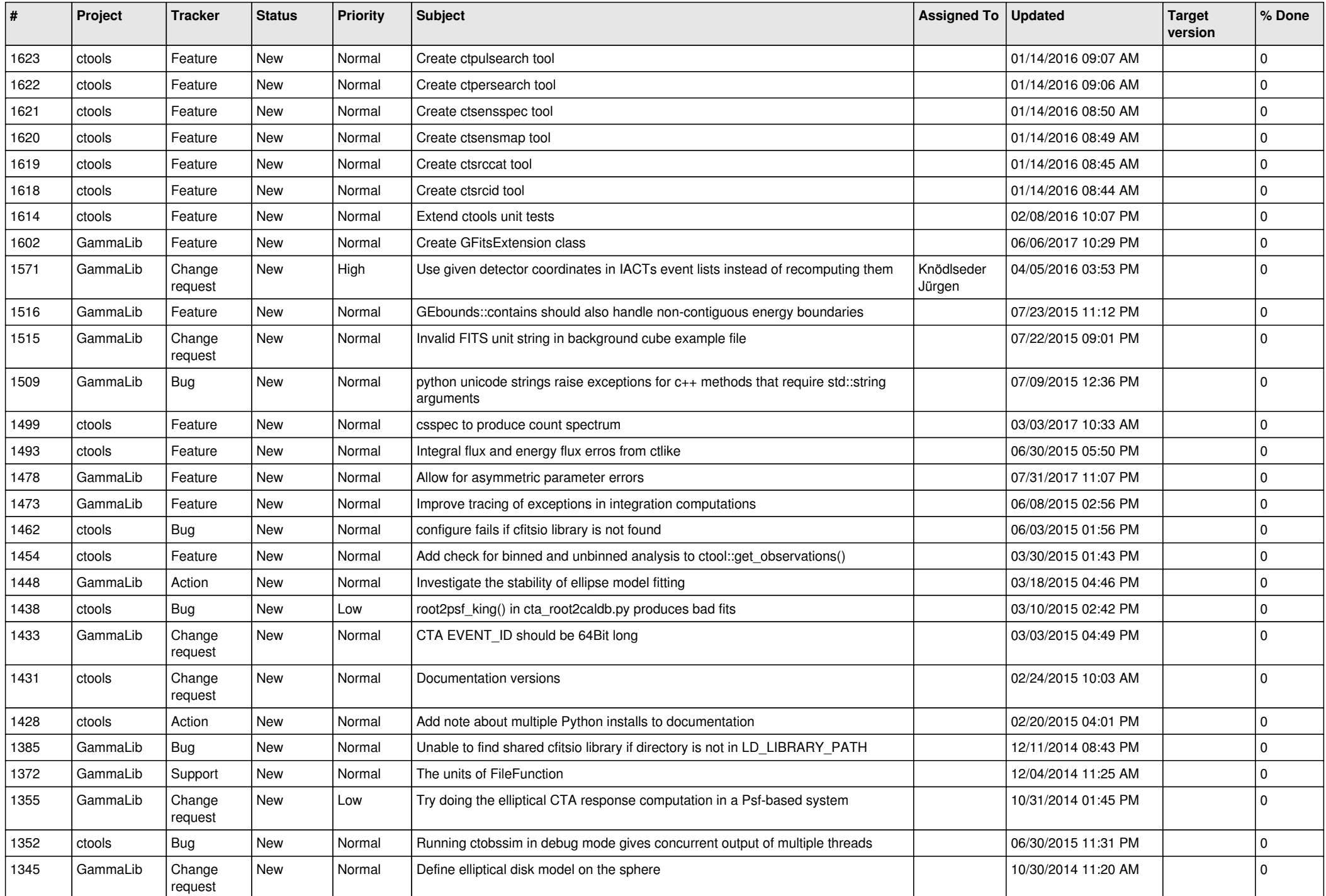

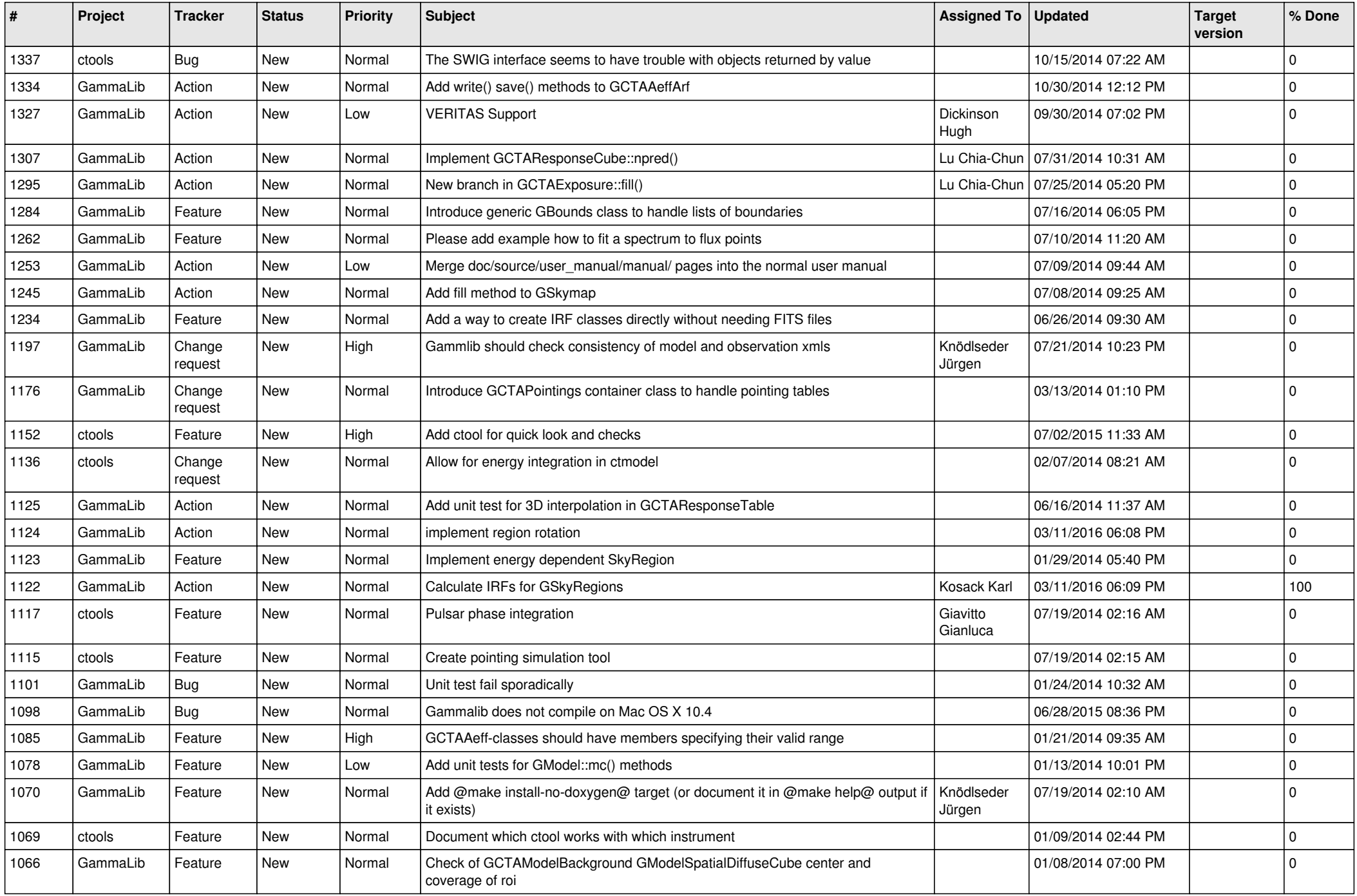

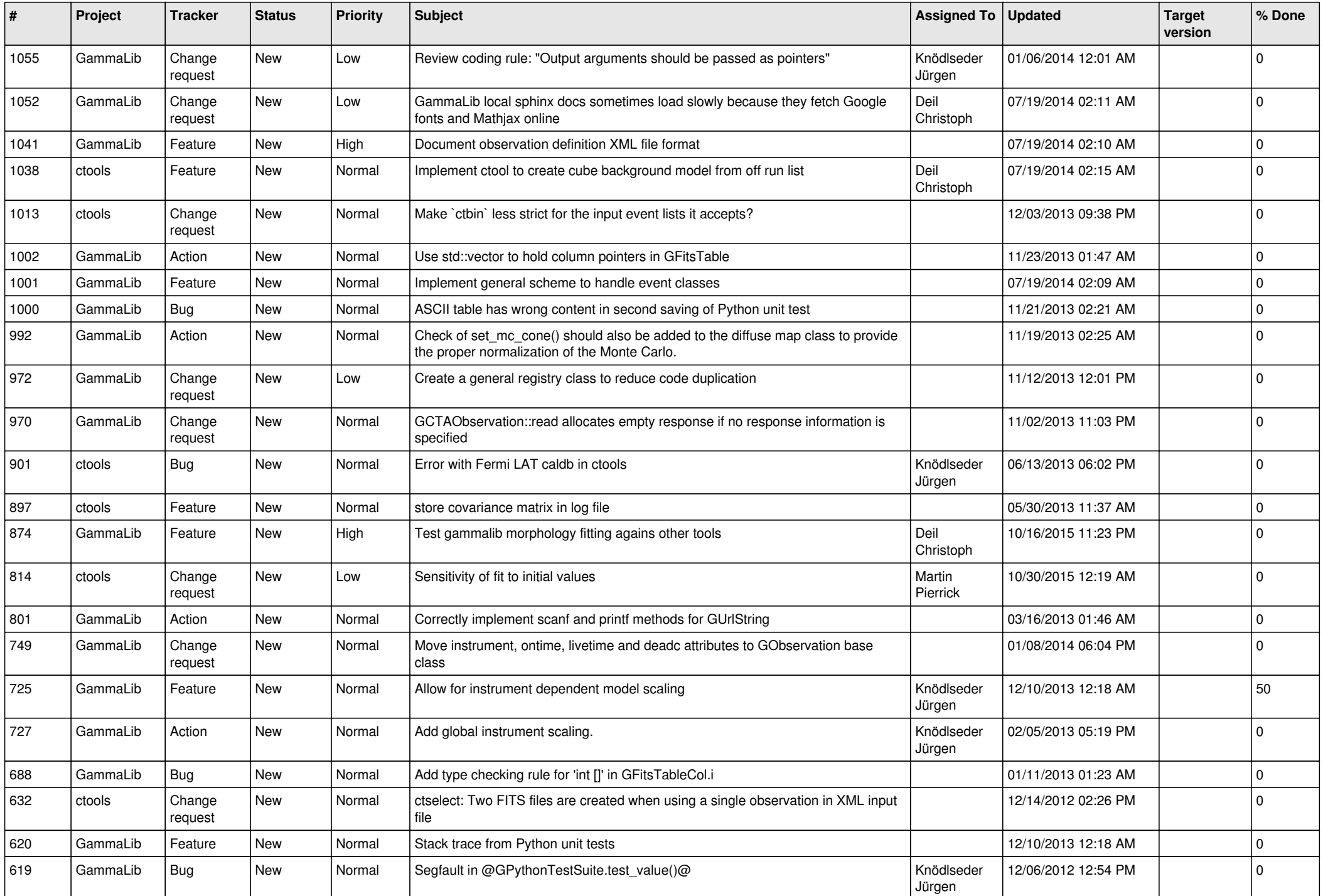

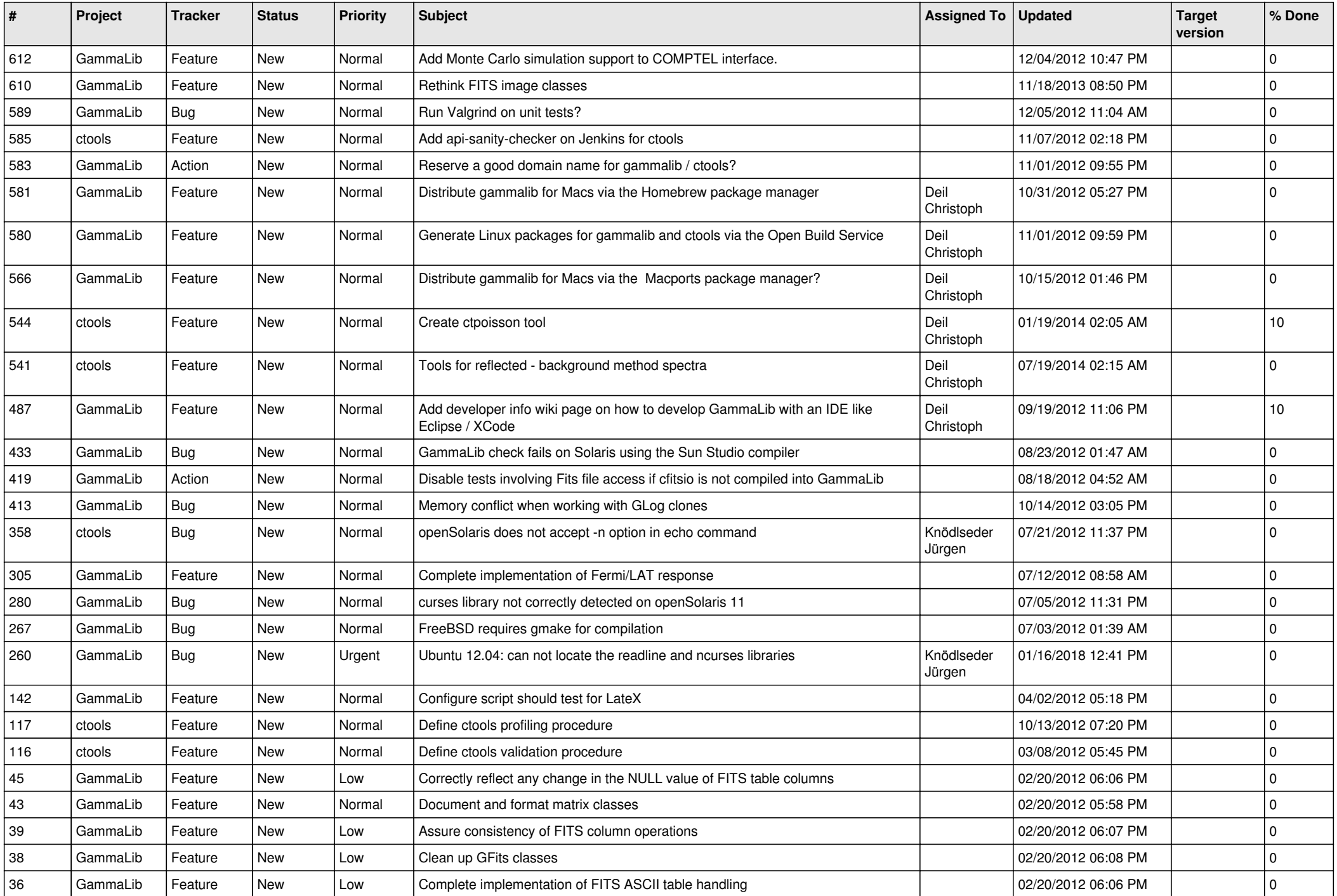

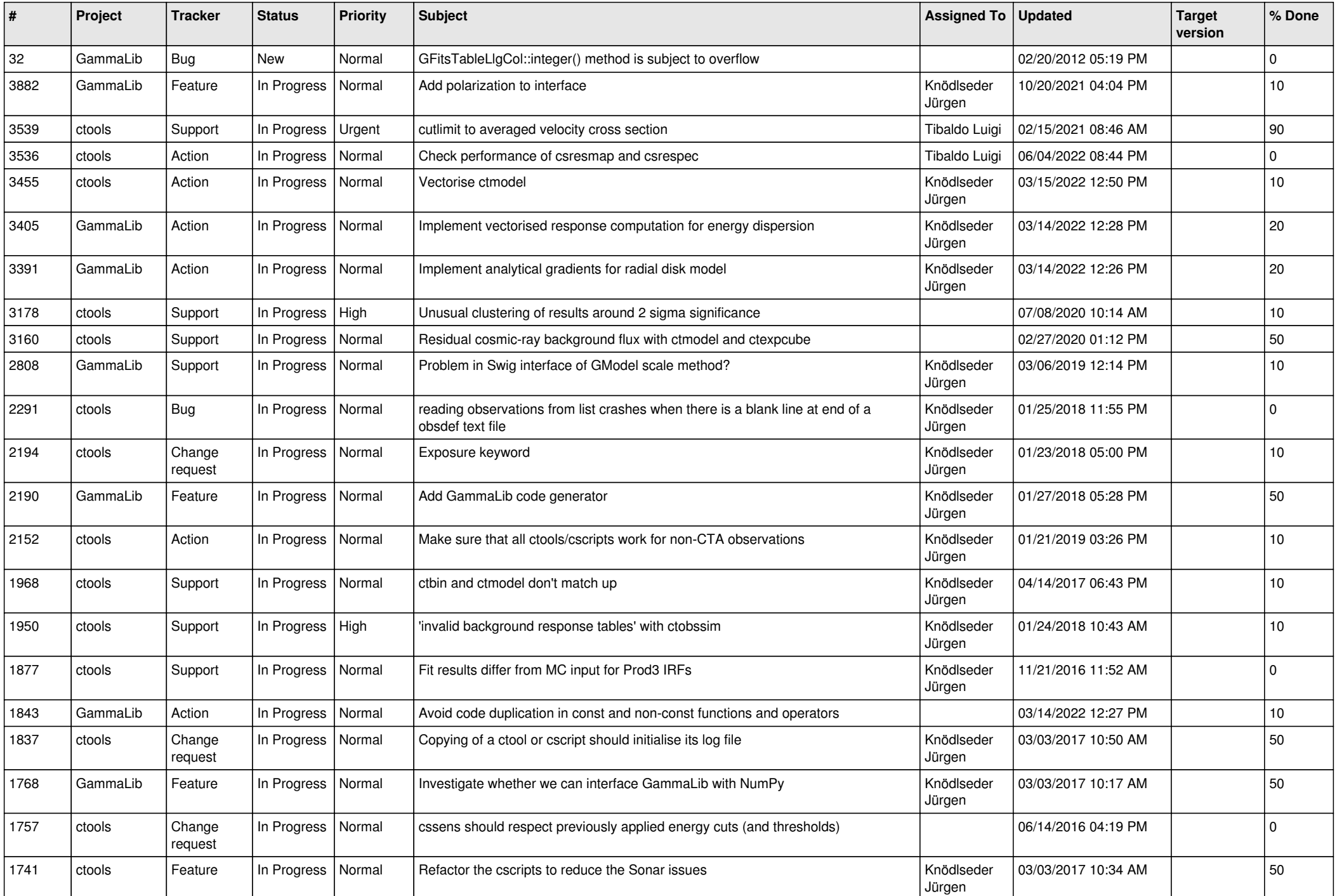

![](_page_11_Picture_540.jpeg)

![](_page_12_Picture_495.jpeg)

![](_page_13_Picture_363.jpeg)